# **akismet Documentation**

*Release 1.2*

**Michael Foord and James Bennett**

**May 27, 2022**

# **Contents**

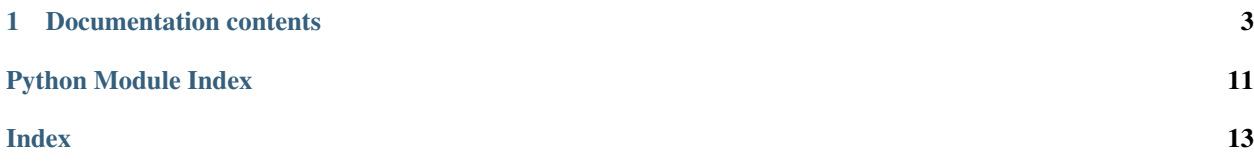

*akismet* is a Python (3.5+) library wrapping [the Wordpress Akismet spam-filtering service.](https://akismet.com/) All methods of the Akismet API are supported:

- Checking comments for spam
- Reporting comments incorrectly classified as not spam
- Reporting comments incorrectly classified as spam

Use of this module requires an Akismet API key (which must be obtained from the Akismet service).

# CHAPTER 1

### Documentation contents

### <span id="page-6-1"></span><span id="page-6-0"></span>**1.1 Installation guide**

The 1.2 version of *akismet* is officially tested and supported on the following versions of Python:

- Python 3.7
- Python 3.8
- Python 3.9
- Python 3.10

#### **1.1.1 Normal installation**

The preferred method of installing *akismet* is via *pip*, the standard Python package-installation tool. If you don't have *pip*, instructions are available for [how to obtain and install it.](https://pip.pypa.io/en/latest/installing.html) If you're using a supported version of Python, *pip* came bundled with your installation of Python.

Once you have *pip*, type:

pip install akismet

#### **1.1.2 Installing from a source checkout**

If you want to work on *akismet*, you can obtain a source checkout.

The development repository for *akismet* is at [<https://github.com/ubernostrum/akismet>](https://github.com/ubernostrum/akismet). If you have [git](http://git-scm.com/) installed, you can obtain a copy of the repository by typing:

git clone https://github.com/ubernostrum/akismet.git

From there, you can use git commands to check out the specific revision you want, and perform an "editable" install (allowing you to change code as you work on it) by typing:

<span id="page-7-4"></span><span id="page-7-3"></span>pip install -e .

### <span id="page-7-2"></span>**1.2 Usage overview**

Once you have *akismet [installed](#page-6-1)*, you can begin using it as soon as you register an API key and a site to use it on.

### **1.2.1 Obtaining an API key**

Use of *akismet* requires an Akismet API key, and requires associating that API key with the site you'll use *akismet* on. Visit [akismet.com](https://akismet.com/) to purchase an API key and associate it with a site.

#### <span id="page-7-1"></span>**1.2.2 Optional arguments to API methods**

For API methods other than  $verify\_key($ , only the end user's IP address and user-agent string are required to be passed as arguments (a third argument, *blog*, will be automatically inserted for you). However, these methods all accept a large set of optional keyword arguments, corresponding to additional data accepted by the Akismet web service. This set of arguments is identical across all the API methods.

Akismet recommends sending as many of these arguments as possible, as additional data helps with identification of spam and training the service.

For a full list of the supported arguments, see [the Akismet web service documentation.](https://akismet.com/development/api/#comment-check)

The most commonly useful arguments are:

- *comment\_author* a [str](https://docs.python.org/3/library/stdtypes.html#str) containing the name or username of the person posting the comment.
- *comment\_content* a [str](https://docs.python.org/3/library/stdtypes.html#str) containing the contents of the comment.
- *comment\_type* a [str](https://docs.python.org/3/library/stdtypes.html#str) indicating the type of comment. For typical site comments, set this to *"comment"*. For a contact form, use *"contact-form"*. For a user-account signup, use *"signup"*.

If you call a method of [Akismet](#page-7-0) and pass one or more arguments not recognized by the Akismet web service, an [UnknownArgumentError](#page-9-0) will be raised.

#### **1.2.3 Using** *akismet*

<span id="page-7-0"></span>**class** akismet.**Akismet**

This is the wrapper class for the Akismet API. Instantiating it requires two parameters: your Akismet API key and the URL that key is associated with. You can pass these as the keyword arguments *key* and *blog\_url* when instantiating *Akismet*, like so:

```
import akismet
akismet_api = akismet.Akismet(
    key='your API key',
    blog_url='http://yoursite.com'
)
```
You can also configure via environment variables: to do so, place the API key in the environment variable *PYTHON\_AKISMET\_API\_KEY*, and the URL in the environment variable *PYTHON\_AKISMET\_BLOG\_URL*.

<span id="page-8-4"></span>Instantiating  $Akismet$  will automatically verify your API key and URL with the Akismet web service. If you do not supply an API key and/or URL, [ConfigurationError](#page-9-1) will be raised. If your API key and URL are not valid, [APIKeyError](#page-9-2) will be raised.

Methods for using the API are:

<span id="page-8-0"></span>**classmethod verify\_key**(*key*, *blog\_url*)

Verifies an Akismet API key and URL. Although this is done automatically during instantiation, you can also use this method to check a different key and URL manually.

Returns [True](https://docs.python.org/3/library/constants.html#True) if the key/URL are valid, [False](https://docs.python.org/3/library/constants.html#False) if they are invalid.

Parameters

- **key**  $(str)$  $(str)$  $(str)$  The API key to verify.
- **blog\_url** ([str](https://docs.python.org/3/library/stdtypes.html#str)) The URL the key is associated with.

Return type [bool](https://docs.python.org/3/library/functions.html#bool)

Raises **[ConfigurationError](#page-9-1)** – if *blog\_url* is not a full URL including the *http://* or *https://* protocol.

<span id="page-8-1"></span>**comment\_check**(*user\_ip*, *user\_agent*, *\*\*kwargs*)

Checks a comment to determine whether it is spam.

This method accepts the full range of *[optional arguments to the Akismet API service](#page-7-1)* in addition to its two required arguments.

Returns [True](https://docs.python.org/3/library/constants.html#True) if the comment is classified as spam, [False](https://docs.python.org/3/library/constants.html#False) if it is not.

#### Parameters

- **user\_ip**  $(str)$  $(str)$  $(str)$  The IP address of the user posting the comment.
- **user\_agent** ([str](https://docs.python.org/3/library/stdtypes.html#str)) The HTTP *User-Agent* header of the user posting the comment.

#### Return type [bool](https://docs.python.org/3/library/functions.html#bool)

Raises **[UnknownArgumentError](#page-9-0)** – if one or more unrecognized arguments are passed in *kwargs*.

<span id="page-8-2"></span>**submit\_spam**(*user\_ip*, *user\_agent*, *\*\*kwargs*)

Informs Akismet that a comment (which it had classified as not spam) is in fact spam.

This method accepts the full range of *[optional arguments to the Akismet API service](#page-7-1)* in addition to its two required arguments.

Returns [True](https://docs.python.org/3/library/constants.html#True) on a successful submission.

#### Parameters

- **user**  $ip$  ([str](https://docs.python.org/3/library/stdtypes.html#str)) The IP address of the user posting the comment.
- **user\_agent**  $(str)$  $(str)$  $(str)$  The HTTP *User-Agent* header of the user posting the comment.

#### Return type [bool](https://docs.python.org/3/library/functions.html#bool)

Raises

- **[UnknownArgumentError](#page-9-0)** if one or more unrecognized arguments are passed in *kwargs*.
- <span id="page-8-3"></span>• **[ProtocolError](#page-9-3)** – if submission fails due to Akismet API error.

#### <span id="page-9-5"></span>**submit\_ham**(*user\_ip*, *user\_agent*, *\*\*kwargs*)

Informs Akismet that a comment (which it had classified as spam) is in fact not spam.

This method accepts the full range of *[optional arguments to the Akismet API service](#page-7-1)* in addition to its two required arguments.

Returns [True](https://docs.python.org/3/library/constants.html#True) on a successful submission.

#### Parameters

- **user\_ip**  $(str)$  $(str)$  $(str)$  The IP address of the user posting the comment.
- **user\_agent**  $(str)$  $(str)$  $(str)$  The HTTP *User-Agent* header of the user posting the comment.

#### Return type [bool](https://docs.python.org/3/library/functions.html#bool)

#### Raises

- **[UnknownArgumentError](#page-9-0)** if one or more unrecognized arguments are passed in *kwargs*.
- **[ProtocolError](#page-9-3)** if submission fails due to Akismet API error.

#### **1.2.4 Exceptions**

To represent different possible error conditions, *akismet* provides several exception classes:

#### <span id="page-9-4"></span>**exception** akismet.**AkismetError**

Base class for all exceptions directly raised by *akismet*. Other exceptions may still occur (for example, due to network unavailability or timeout), and will not be caught by *akismet* or replaced with this exception.

#### <span id="page-9-0"></span>**exception** akismet.**UnknownArgumentError**

Subclass of  $AkismetError$  indicating an unexpected argument was provided as part of a request. The message raised with this exception will include the names of all the unknown arguments.

#### <span id="page-9-3"></span>**exception** akismet.**ProtocolError**

Subclass of [AkismetError](#page-9-4) indicating an unexpected or non-standard response was received from the Akismet web service. The message raised with this exception will include the API method invoked, and the contents of the unexpected response.

#### <span id="page-9-1"></span>**exception** akismet.**ConfigurationError**

Subclass of  $AkismetError$  indicating that the supplied configuration is missing or invalid. The message raised with this exception will provide details of the problem.

#### <span id="page-9-2"></span>**exception** akismet.**APIKeyError**

Subclass of [ConfigurationError](#page-9-1) to indicate the specific case of an invalid API key.

### **1.3 Upgrading from previous versions**

#### **1.3.1 Changes within the 1.x release series**

### **1.3.2 Version 1.2**

• The supported Python versions are now 3.7, 3.8, 3.9, and 3.10. Support for earlier Python 3 versions is dropped.

#### **Version 1.1**

- *akismet* tracks versions of Python supported upstream by the Python core team. Since *akismet* 1.1 was released after the Python core team dropped support for Python 2, *akismet* 1.1 and later do not support Python 2. The new minimum Python version supported by *akismet* is 3.5.
- Support was added for the *[optional argument](#page-7-1) recheck\_reason*, used when a comment or other content is being submitted a second or later time, and indicating the reason (such as *"edit"* when resubmitting a comment after the user edited it).

#### **1.3.3 Changes from older releases to the 1.x release series**

Prior to the 1.0 release, the last release of *akismet* was in 2009. If you were still using that release (0.2.0), there are some changes you'll need to be aware of when upgrading to 1.0 or later.

#### **1.3.4 Configuration via file no longer supported**

In 0.2.0, *akismet* supported configuration via a file named *apikey.txt*. Support for this has been removed in favor of either explicitly configuring via arguments as the  $Akismet$  class is instantiated, or configuring via environment variables. If you were relying on an *apikey.txt* file for configuration, you will need to switch to explicit arguments or environment variables.

#### **1.3.5 Custom user agent no longer supported**

In 0.2.0, *akismet* allowed you to specify the string which would be sent in the *User-Agent* HTTP header. The Akismet web service documentation now recommends a standard format for the *User-Agent* header, and as a result this is no longer directly configurable. The *User-Agent* string of *akismet* will now be based on the Python version and the version of *akismet*, in accordance with the Akismet service's recommendation. For example, *akismet* 1.0 on Python 3.5 will send the string *Python/3.5 | akismet.py/1.0*.

If you do need to send a custom *User-Agent*, you can subclass [Akismet](#page-7-0) and change the attribute *user\_agent\_header* to a dictionary specifying the header you want. For example:

```
import akismet
class MyAkismet(akismet.Akismet):
    user_agent_header = {'User-Agent': 'My Akismet application'}
```
#### **1.3.6** *requests* **is now a dependency**

Prior versions of *akismet* were implemented solely using modules in the Python standard library. As the Python standard library's support for easily performing HTTP requests is poor, *akismet* as of 1.0 has a dependency on [the](http://docs.python-requests.org/en/master/) [requests library,](http://docs.python-requests.org/en/master/) which will be automatically installed for you when you install a packaged copy of *akismet*.

#### **1.3.7 API changes**

Finally, the public API of *akismet* has been modified to match the current interface of the Akismet web service. This has resulted in the removal of one public method of  $Ak$ *i*smet – *setAPIKey* – and changes to the argument signatures of other methods.

For details of the updated interface, consult *[the usage overview document](#page-7-2)*.

### **1.4 Frequently asked questions**

The following notes answer common questions, and may be useful to you when using *akismet*.

### **1.4.1 What versions of Python are supported?**

The 1.2 release of *akismet* supports the following versions of Python:

- Python 3.7
- Python 3.8
- Python 3.9
- Python 3.10

Older versions of Python are not supported and will cause errors.

### **1.4.2 Do I have to send all the optional arguments?**

The Akismet web service supports a large number of optional arguments to provide additional information for classification and training. You can *[send these arguments](#page-7-1)* when calling *[comment\\_check\(\)](#page-8-1)*, [submit\\_spam\(\)](#page-8-2), or  $submit\_ham()$ . The Akismet documentation recommends sending as much information as possible, though only the *user\_ip* and *user\_agent* arguments to those methods are actually required.

### **1.4.3 Is this only for blog comments?**

The Akismet web service can handle many types of user-submitted content, including comments, contact-form submissions, user signups and more. See *[the documentation of optional arguments](#page-7-1)* for details on how to indicate the type of content you're sending to Akismet.

### **1.4.4 How can I test that it's working?**

If you want to verify *akismet* itself, you can run the test suite; *akismet* uses [tox](https://tox.readthedocs.io/en/latest/) for testing against the full list of supported Python versions, and installs all test dependencies into the *tox* virtualenvs.

Running the test suite requires two environment variables to be set:

- *TEST\_AKISMET\_API\_KEY* containing your Akismet API key, and
- *TEST\_AKISMET\_BLOG\_URL* containing the URL associated with your API key.

This allows the test suite to access the live Akismet web service to verify functionality. Then you can invoke the test suite for the version of Python you intend to use. For example, to test on Python 3.7:

\$ tox -e py37

If you want to manually perform your own tests, you can also instantiate the [Akismet](#page-7-0) class and call its methods. When doing so, it is recommended that you pass the optional keyword argument *is\_test=1* to the comment check(), submit spam(), or submit ham() methods; this tells the Akismet web service that you are only issuing requests for testing purposes, and will not result in any submissions being incorporated into Akismet's training corpus.

### **1.4.5 What user-agent string is sent by** *akismet***?**

The Akismet web service documentation recommends sending a string identifying the application or platform with version, and Akismet plugin/implementation name with version. In accordance with this, *akismet* sends an HTTP *User-Agent* based on the versions of Python and *akismet* in use. For example, *akismet* 1.1 on Python 3.7 will send *Python/3.7 | akismet.py/1.1*.

### **1.4.6 Does** *akismet* **support the "pro-tip" header?**

For content determined to be "blatant" spam (and thus which does not need to be placed into a queue for review by a human), the Akismet web service will add the header *X-akismet-pro-tip: discard* to its comment-check response.

Currently, *akismet* does not recognize or expose the presence of this header, though a future version may do so.

### **1.4.7 How am I allowed to use this module?**

*akismet* is distributed under a [three-clause BSD license.](http://opensource.org/licenses/BSD-3-Clause) This is an open-source license which grants you broad freedom to use, redistribute, modify and distribute modified versions of *akismet*. For details, see the file *LICENSE* in the source distribution of *akismet*.

### **1.4.8 I found a bug or want to make an improvement!**

The canonical development repository for *akismet* is online at [<https://github.com/ubernostrum/akismet>](https://github.com/ubernostrum/akismet). Issues and pull requests can both be filed there.

Python Module Index

<span id="page-14-0"></span>a

akismet, [4](#page-7-3)

## Index

# <span id="page-16-0"></span>A

Akismet (*class in akismet*), [4](#page-7-4) akismet (*module*), [4](#page-7-4) AkismetError, [6](#page-9-5) APIKeyError, [6](#page-9-5)

# C

comment\_check() (*akismet.Akismet method*), [5](#page-8-4) ConfigurationError, [6](#page-9-5)

# P

ProtocolError, [6](#page-9-5)

# S

submit\_ham() (*akismet.Akismet method*), [5](#page-8-4) submit\_spam() (*akismet.Akismet method*), [5](#page-8-4)

# $\bigcup$

UnknownArgumentError, [6](#page-9-5)

# V

verify\_key() (*akismet.Akismet class method*), [5](#page-8-4)